Godaddy Smtp Server Settings [Wordpress](http://go.manualget.ru/yes.php?q=Godaddy Smtp Server Settings Wordpress) >[>>>CLICK](http://go.manualget.ru/yes.php?q=Godaddy Smtp Server Settings Wordpress) HERE<<<

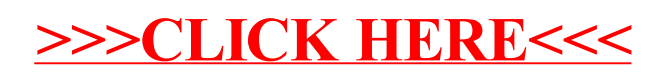